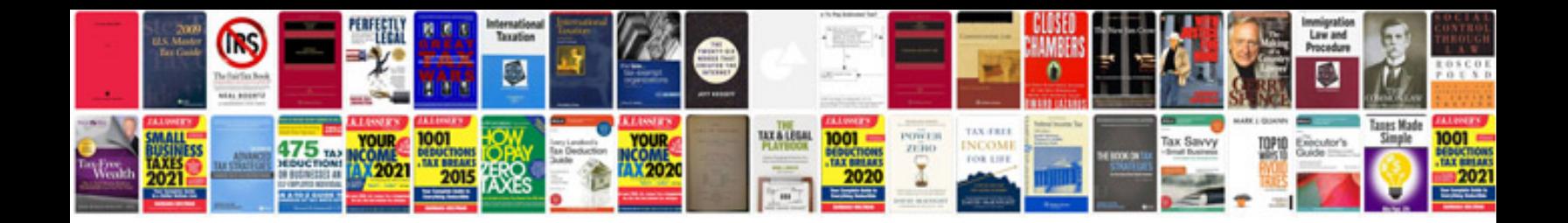

**Docmd transferspreadsheet**

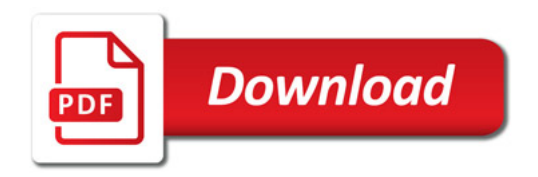

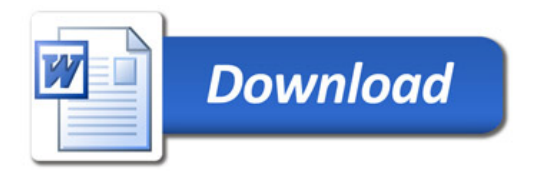